# 15-122: Principles of Imperative Computation, Fall 2010 Assignment 8: The C0VM

William Lovas (wlovas@cs) Tom Cortina (tcortina@cs) Frank Pfenning (fp@cs)

> Out: Saturday, November 20, 2010 Due: Friday, December 3, 2010 (11:59pm)

# **1 Overview**

In this assignment you will implement a virtual machine for C0, the C0VM. It has been influenced by the Java Virtual Machine (JVM) and the LLVM. We kept its definition much simpler than the JVM, following the design of C0. Bytecode verification, one of the cornerstones of the JVM design, fell victim to this simplification so in this way the machine bears a closer resemblance to the LLVM. Nevertheless, it is a fully functional design and should be able to execute arbitrary C0 code, although not all C0 standard libraries are presently supported.

The purpose of this assignment is to give you practice in writing C programs in the kind of application where C is indeed often used in practice. C is appropriate here because a virtual machine has to perform some low-level data and memory manipulation that is difficult to make simultaneously efficient and safe in a higherlevel language. It should also help you gain a deeper understanding how C0 (and, by extension, C) programs are executed. We also hope that actual implementations may be useful for further instances of this course, because virtual machines are easy to instrument for debugging purposes, allowing tracing, single-stepping, setting breakpoints, call-counting, etc.

The C0VM is defined in stages, and we have test programs which exercise only part of the specification. We strongly recommend that you construct your implementation following these stages and debug and test each stage before moving on to the next. Each part has its own challenges, but each part should be relatively small and self-contained.

This document describes the structure of the C0VM first, then the instruction set (bytecodes) for the C0VM, and then the file format for a C0 program in bytecode form. After this, you will see the tasks you need to perform, step by step. Read this document very carefully as you prepare to do your work.

# **2 The Structure of the C0VM**

Compiled code to be executed by the C0 virtual machine is represented in a byte code format, typically stored in a file ending in extension .bc0 which we call the *bytecode file*. This file contains numerical and string constants as well as byte code for the functions defined in the C0 source. In this way, and in many other details, it is similar to the JVM00 we presented earlier in this course. The precise form of this file is specified in Section [4.](#page-9-0)

## **2.1 Types**

C0 has so-called *small types* int, bool, char, string, t[], and t\*. Values of these types can be passed to or from functions and held in variables. We arrange that in the C0VM, values of all of these types have the same size, namely 32 bits (4 bytes), which simplifies handling of the various internal data structures of the C0VM. Nevertheless, we think of the small types as constituting two classes: the *primitive types* int, bool, and char and the *reference types* string, t[] and t\*. All primitive types are conflated in the C0VM and denoted by w32, indicating a 32 bit word. Values of primitive types are denoted by *x*, *i*, or *n*. We also conflate all reference types and write \*. Values of reference type are denoted by *a* for *address*.

In addition C0 has *large types* struct s which cannot be passed directly, but must be stored in memory. When the C0VM executes a program, it, too, stores values of large type on *its* heap and refers to them by their address. Calculations of how to access struct fields are performed statically by the compiler, which computes proper offsets for each access. In addition, arrays (referenced by values of type t[]), memory cells (referenced by values of type t\*) and strings (referenced by values of type string) are stored on the heap.

#### **2.2 Runtime Data Areas**

The C0VM defines several data areas that are used during the execution of a program.

#### **2.2.1 The Program Counter**

The program counter pc holds the address of program instruction currently executed. Unless a nonlocal transfer of control occurs (goto, conditional branch, function call or return) it is incremented by the number of bytes in the current instruction before the next instruction is fetched and interpreted.

#### **2.2.2 The Call Stack**

The C0VM has a call stack consisting of *frames*, each one containing local variables, a local operand stack, and a return address. The call stack grows when a function is called and shrinks when a function returns, deallocating the frame during the return.

#### **2.2.3 The Operand Stack**

The C0VM is a *stack machine*, just like the JVM. This means arithmetic operations and other instructions pop their operands from an operand stack and push their the result back onto the operand stack. This is in contrast with *register machines* where instructions such as arithmetic operations act on a finite set of registers.

#### **2.2.4 The Heap**

At runtime, the C0 heap contains C0 strings, C0 arrays ( $t$ []) and C0 cells ( $t^*$ ). C0 arrays have to store size information so that dynamic array bounds checks can be performed. It is recommended to use the C heap to implement the C0 heap, that is, allocate strings, arrays, and cells directly using calls to malloc and calloc or their null-checking variants xmalloc and xcalloc as defined earlier in this course.

Since C0 is designed as a garbage-collected language, you will not be able to free space allocated on behalf of C0 unless you are willing to implement (or use) a garbage collector. We do not view this as a memory leak of the C0VM implementation. On the other hand, temporary data structures required for the C0VM's own operation should be properly freed.

#### **2.2.5 Constant Pools**

Numerical constants requiring more than 8 bits and all string constants occurring in the program will be allocated in constant pools, called the *integer pool* and the *string pool*. They never change during program execution.

#### **2.2.6 Function Pools**

Functions, either C0 functions defined in a source file or library functions, are kept in pools called the *function pool* and the *native pool*, respectively. Functions in the function pool are stored with their bytecode instructions, while functions in the native pool store an index into a table of C function pointers that the C0VM implementation can dereference and invoke.

#### **2.3 Frames**

A *frame* stores data and partial results during the execution of a function body. It holds a return address, which should be the next instruction in the calling function, an array of local variables denoted by *<sup>V</sup>*[0], . . . , *<sup>V</sup>*[*num vars*−1], and an operand stack for computing expression values. At any point during the execution there is a *current frame* as well as a *calling frame*, where the latter is restored when a function returns to its caller.

Since all values of small type occupy 4 bytes, the data structures implementing frames, including the array of local variables and the operand stack, can allocate 4 bytes for each data value, whether of primitive type or reference type. From the C perspective, things are simplest if these are of type void\*. This requires us to be able to cast ints to pointers and vice versa without loss of information; the C99 standard leaves this behavior implementation-defined, but the Andrew version of GCC implements such lossless casts provided we pass it the flag -m32 when compiling the C0VM implementation.

The main function we have provided (see the file c0vm\_main.c) performs some simple tests to verify that casts between  $t^*$  and int do not lose information. If any of these tests fail, C0VM will abort with an appropriate error message.

## **3 Instruction Set**

We group the instructions by type, in order of increasing complexity from the implementation point of view. We recommend implementing them in order and aborting with an appropriate message when an unimplemented instruction is encountered.

#### <span id="page-3-0"></span>**3.1 Stack Manipulation**

There are three instructions for direct stack manipulation without regard to types.

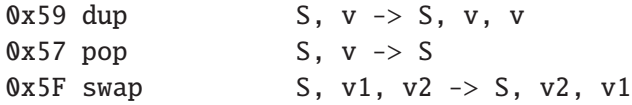

#### <span id="page-3-1"></span>**3.2 Arithmetic Instructions**

Arithmetic operations in C0 are defined using modular arithmetic based on a two's complement signed representation. This does not match your implementation language (C) very well, where the result of *signed* arithmetic overflow is undefined. On the other hand, *unsigned* arithmetic overflow is defined to be modular arithmetic. We therefore recommend casting int as unsigned int, perform unsigned arithmetic, then casting back. This does not relieve all manual burden to guarantee C0 compliance, but it goes a long way. We recommend a careful reading of the arithmetic operations in the [C0 Language Reference.](http://www.cs.cmu.edu/~fp/courses/15122-f10/misc/c0-reference.pdf)

For this implementation strategy to be correct, it is important to verify that our C environment does indeed use a two's complement representation and that the C type of int has 32 bits. The provided main function (see the file c0vm\_main.c) performs these checks before starting the abstract machine and aborts the execution if necessary.

In the instruction table below (and for subsequent tables), we use w32 for the type of primitive values and \* for the type of reference values. Each line has an opcode in hex notation, followed by the operation mnemonic, followed by the effect of the operation, first on the stack, then any other effect.

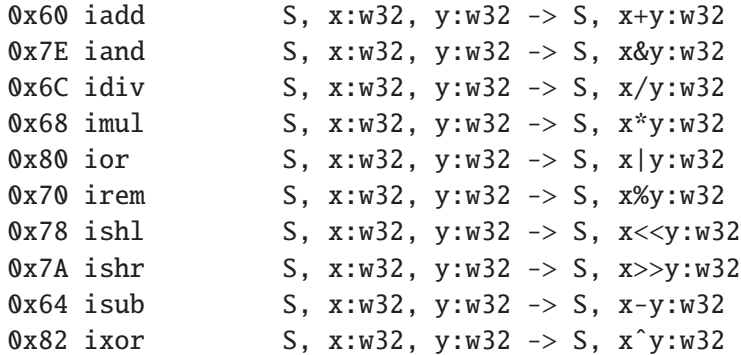

idiv and irem can raise exceptions (that is, abort), and ishl and ishr need to mask their second argument to 5 bits to bridge the gap between the undefined behavior in C and the specified behavior in C0. Please refer to the C0 language specification for important details.

We have omitted negation  $-x$ , which the compiler can simulate with  $\mathbf{0}-\mathbf{x}$ , and bitwise negation  $\tilde{z}$ , which the compiler can simluate with  $\tilde{x}(-1)$ .

#### <span id="page-4-0"></span>**3.3 Local Variables**

We can move data generically between local variables and the stack, because both primitive types and reference types occupy 4 bytes. The instruction operand  $\langle i \rangle$  is one byte following the opcode 0x15 or 0x36 in the instruction stream. Because this is the only way to access a local variable, each function can have at most 256 local variables, which includes the function arguments.

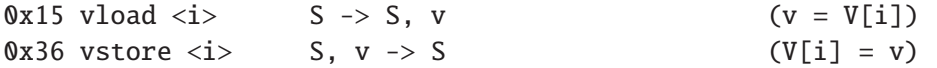

#### <span id="page-4-1"></span>**3.4 Constants**

We can push constants onto the operand stack. There are three different forms: (1) a constant null which is directly coded into the instruction, (2) a small *signed* (bytesized) constant <b> which is an instruction operand and must be sign-extended to 32 bits, and (3) a constant stored in the constant pool. For the latter, we distinguish constants of primitive type from those of reference type because they are stored in different pools.

The two constant loading instructions ildc and aldc take two unsigned bytes as operands, which must be combined into an unsigned integer index for the appropriate constant pool. The integer pool stores the constants directly, and the index given to ildc is an index into the integer pool. The string pool is one large array of character strings, each terminated by  $'\$ . The index given to aldc indicates the position of the first character; its address is therefore of type char\* in C and understood by C as a string.

```
0x01 aconst_null S -> S, null:*
0x10 bipush  S -> S, x:w32 (x = (w32)b, signed)
0x13 ildc <c1,c2> S -> S, x:w32 (x = int\_pool[(c1 <8) | c2])0x14 aldc <c1,c2> S -> S, a:* (a = 8 \text{string\_pool}[(c1 <8) | c2])
```
#### <span id="page-5-0"></span>**3.5 Control Flow**

Each instruction implicitly increments the program counter by the number of bytes making up the instruction. Control flow instructions change this by jumping to another instruction under certain conditions. The addressing is relative to the address of the branch instruction. The offset is a *signed* 16 bit integer that is given as a twobyte operand to the instruction. It must be signed so we can branch backwards in the program. We distinguish pointer comparisons (only equality and inequality) from integer comparisons. The nop "no-op" instruction has no effect.

```
0x00 nop S \rightarrow S0x9F if_icmpeq <o1,o2> S, x:w32, y:w32 -> S (pc = pc+(o1<<8|o2) if x == y)
0xA0 if_icmpne <o1,o2> S, x:w32, y:w32 -> S (pc = pc+(o1<<8|o2) if x != y)
0xA1 if_icmplt <o1,o2> S, x:w32, y:w32 -> S (pc = pc+(o1<<8|o2) if x < y)
0xA2 if_icmpge <o1,o2> S, x:w32, y:w32 -> S (pc = pc+(o1<<8|o2) if x \ge y)
0xA3 if_icmpgt <o1,o2> S, x:w32, y:w32 -> S (pc = pc+(o1<<8|o2) if x > y)
0xA4 if_icmple <o1,o2> S, x:w32, y:w32 -> S (pc = pc+(o1<<8|o2) if x \le y)
0xA5 if_acmpeq <o1,o2> S, a1:*, a2:* -> S (pc = pc+(o1<<8|o2) if a1 == a2)
0xA6 if_acmpne <o1,o2> S, a1:*, a2:* -> S (pc = pc+(o1<<8|o2) if a1 != a2)
0xA7 goto <o1,o2> S -> S (pc = pc + (o1<<8|o2))
```
## <span id="page-5-1"></span>**3.6 Function Calls and Returns**

Function calls come in two forms: invoking a C0 function defined in the same bytecode file and invoking a library function defined in C. In either case, generic arguments v1 through vn are passed on the operand stack and consumed. The C0VM implementation must guarantee that the result v is pushed onto the stack when the function returns. For functions returning void, a dummy value is pushed onto the operand stack to provide a uniform interface to functions.

Function information is stored in the function pool or native pool, both of which are addressed by the instruction operand consisting of two bytes, which must be reconstituted into an *unsigned* 16 bit quantity indexing into the appropriate pool.

```
0xB8 invokestatic <c1,c2> S, v1, v2, ..., vn -> S, v
                           (function\_pool[c1<<8|c2] = g, g(v1,...,vn) = v)0xB0 return ., v \rightarrow . (return v to caller)
```
When invoking a C0 function (instruction invokestatic) we have to preserve the program counter pc as a return address, the current local variable array *V* and the current operand stack *S*. This is the information in a *frame* which is pushed onto a global call stack. Then we set the pc to the beginning of the code for the called function *g*, allocate a new array of local variables, and initialize it with the function arguments from the old operand stack. We also create a new empty operand stack for use in the called function.

When processing a return instruction we restore the pc, the local variable array *V* and the operand stack *S* from the last frame on the call stack. We also need to arrange that the return value is popped from the current operand stack and pushed onto the operand stack of the frame we return to. Some temporary data structures may need to be deallocated at this point.

The main function always has index 0 in the function pool and takes 0 arguments. After reading the file, setting up appropriate data structures, etc., your C0VM implementation should start executing byte code at the beginning of this function and at the end print the final value.

In this assignment, you should use two instances of the abstract data type of stacks, one holding frames (the call stack) the other holding operands (the operand stack).<sup>[1](#page-6-0)</sup> Each of them is used just using pushes and pops, as the stack interface dictates. Remember, your stacks or arrays will have to share data of different types, namely primitive types and reference types.

A reasonable mapping to C implementation types would be int for primitive types and void\* for reference types, implementing respectively the types w32 and \* in the description of the instructions. We will ask you to compile your code in 32-bit mode under gcc (with flag  $-m32$ ) so that values of type int and void\* have the same size, namely 32 bits. A preamble in the provided main function verifies that this is indeed the case. This allows you to store all C0VM values of small type as type void\* and cast them to the appropriate type for the operations you need to perform on them and to cast the result back when finished.

#### <span id="page-6-1"></span>**3.7 Native Function Calls**

Native function calls have the same form as C0 function calls, but the two-byte instruction argument indexes into the native pool, rather than the function pool.

<span id="page-6-0"></span> $1<sup>1</sup>$ There are a number of other plausible implementation paths for the two stacks. One possibility is inspired by the system call stack for languages such as C. In this strategy there is one global array storing return addresses, local variables, and (in the case of the C0VM) also an area to use as the operand stack. This implementation would not use our abstract datatype of stacks, but implement the stack as an array with a so-called stack pointer which is the current top of the stack. Of course, it is not really treated exactly like an abstract stack, because the access to local variables violates the pure stack discipline. Another possibility is to have a single operand stack, shared throughout the execution, rather than local ones for each frame. This is possible because the C0VM specification requires that when a function returns, its operand stack must be empty.

0xB7 invokenative  $\langle c1, c2 \rangle$  S, v1, v2, ..., vn  $\Rightarrow$  S, v

The value native\_pool $[c1 < 8 | c2]$  is an index *i* into a separate runtime structure, the native\_function\_table. From there you retrieve the address of a function  $g$ which has type

void\* (\*g)(void\*\*);

The type void\*\* should be read as an array of pointers of type void\*, which indicates generic data. It also returns a value of generic type. In order to call this function you have to construct an array of length *n* and store arguments v1 through vn at indices 0 through *n* − 1, and then invoke the function *g* on this array. The result has to be pushed back onto the operand stack.

Native function calls do not therefore involve explicitly managed stack frames. Of course, your abstract machine implementation is using the system stack, so when you call the library function, the library function also uses the ambient system stack, rather than any stack managed explicitly by your virtual machine.

The mapping between native library functions and their indices into the native function table is given as a series of NATIVE\_\* macros in the file c0vm\_natives.h.

#### <span id="page-7-0"></span>**3.8 Memory Allocation, Load, and Store**

Besides function calls, the trickiest aspect of the C0VM implementation is the management of the C0 runtime heap. There are two basic options. One is to allocate on the C runtime heap (that is available to your C0VM implementation as it runs) one very large array and perform C0 allocations inside this array. The type of references would then be int, values denoting array indices. Alternatively, you can satisfy each C0 allocation request separately by allocating a sufficient amount of space on the C runtime heap, using C pointers to implement C0VM references. The latter option is advantageous for the purpose of calling native functions because the C runtime heap is shared between the running C0VM implementation and the C0 bytecode program that it executes. In either case, the implementation of allocation must take care to initialize all memory requested by C0 to all zeros, as required by the semantics.

0xBB new  $\langle s \rangle$  S -> S, a:\* (\*a is now allocated, size  $\langle s \rangle$ )

The new <s> instruction allocates memory for holding data of size *s*, and returns the address of that memory. Here *s* is an unsigned byte, expressing the memory size in bytes. The data size is computed statically by the C0 compiler. For example, the C0 expression alloc(int) would translate to new 4, while alloc(struct b) would translate to new n, where *n* is the size of a struct b in memory in bytes, which is always known at compile time.

0xBC newarray  $\langle s \rangle$  S, n:w32  $\rightarrow$  S, a:\* (a[0..n) now allocated) 0xBE arraylength S, a:\*  $\rightarrow$  S, n:w32 (n = \length(a))

The newarray <s> instruction allocates memory for an array, each of whose elements has size *s*. The number *n* of elements to allocate is passed on the stack since it cannot in general be known at compile time. Unlike C, in C0 array bounds must be checked on accesses to the array, so an array must store its length. It can be retrieved with the arraylength instruction, which is passed an argument on the operand stack which must be a reference to an array.

The layout for arrays must be specified precisely so that native library functions can reliably convert between C0 and the native format. The first 4 bytes contain the number of elements, the next 4 bytes contain the size of each element, followed by the "raw" array, whose size is *n* ∗ *s* bytes. See the text file C\_IDIOMS.txt for the C idiom to achieve this kind of layout.

Accessing memory is decomposed into address arithmetic and loading from or storing to a computed address. Address arithmetic comes in two forms. We can add a field offset to access a field of a struct, written below as *a* + *f* where *f*, the instruction operand, is an unsigned one-byte quantity. The offset is computed by the C0 compiler. It does not need to be checked, but *a* must not be null.

```
0x62 aaddf <f> s, a:* -> S, (a+f):* (a != NULL; f field offset)
0x63 aadds S, a:*, i:w32 -> S, (a+s^*i):*
                                         (a != NULL, 0 \le i \le \lceil \frac{\text{length}(a)}{a} \rceil
```
The second form aadds computes the address of an array element. The operand *a* on the stack must be the address of an array, and the operand *i* must be a valid index for this array. The C0VM must issue an error message and abort if this is not a valid index, which can be determined from the stored array length. We then use the size *s* stored with the array to compute the address of the *i*th element. In your implementation you will have to be careful to account for additional 8 bytes stored for each array in order to obtain the correct address. Note that one aadds instruction is necessary for every array access, even if we access the element at index 0.

Once we have calculated an address that holds a value of small type (either a primitive type or a reference type), we can load it from memory with the mload instruction, or store something at the given location with the mstore instruction. The values loaded or stored are generic, which means 4 bytes wide.

```
0x2E mload S, a: * -> S, v (v = *a, a != NULL)0x4F mstore S, a:*, v \rightarrow S (*a = v, a != NULL)
```
For character arrays, we also need to be able to load an individual byte and cast it as a value of C0VM type w32, zero-extending it. Zero-extension works here because the original C0 type of such a value must have been char whose range is limited to 7 bits. This is done by the cmload instruction; cmstore performs the opposite, masking the given value of type w32 to 7 bits.

0x34 cmload S, a:\* -> S, x:w32 (x =  $(w32)(*a)$ , a != NULL, load 1 byte) 0x55 cmstore S, a:\*,  $x:w32 \rightarrow S$  (\*a = x & 0x7f, a != NULL, store 1 byte)

## <span id="page-9-0"></span>**4 Bytecode File Format**

The bytecode file, usually with extension .bc0, is produced by the cc0 compiler when invoked with the -b or --bytecode flag. $^2$  $^2$  In order to allow you to easily read bytecode, and also write your own bytecode, the binary file is coded in hexadecimal form, where two-digit bytes are separated by whitespace. In addition, the file may contain comments starting with '#' and extending to the end of the line.

We describe the format as pseudo-structs, where we use the types described below. For multi-byte types, each byte is given separately by two hexadecimal digits, with the most significant byte first.

```
u4 - 4 byte unsigned integer
u2 - 2 byte unsigned integer
u1 - 1 byte unsigned integer
i4 - 4 byte signed (two's complement) integer
fi - struct function_info, defined below
ni - struct native_info, defined below
```
The size of some arrays is variable, depending on earlier fields. These are only arrays conceptually, of course. In the file, all the information is just stored as sequences of bytes separated by whitespace.

```
struct bc0_file {
 u4 magic; \# magic number, always 0xc0c0ffee
 u2 version; \# version number, currently 1
 u2 int_count; \# number of integer constants
 i4 int_pool[int_count]; \qquad # integer constants
 u2 string_count; # number of characters in string pool
 u1 string_pool[string_count]; # adjacent '\0'-terminated strings
 u2 function_count; \# number of functions
 fi function_pool[function_count]; # function info
 u2 native_count; # number of native (library) functions
 ni native_pool[native_count]; # native function info
};
struct function_info {
 u2 num_args; \# number of arguments, V[0..num_args)
 u2 num_vars; # number of variables, V[0..num_vars)
 u2 code_length; \# number of bytes of bytecode
 u1 code[code_length]; # bytecode
};
```
<span id="page-9-1"></span><sup>&</sup>lt;sup>2</sup>when this option becomes available

```
struct native_info {
 u2 num_args; \# number of arguments, V[0..num_args)
 u2 function_table_index; \qquad # index into table of library functions
};
```
We are providing code that reads bytecode files and marshals the information into similar internal C structures.

# **5 Programming Tasks and Coding Advice**

There are a many complexities in implementing a virtual machine, especially one that is rich enough so it can execute all of C0! Fortunately, some of the complexities (such as parsing the bytecode file) are taken care of by code we are providing, but others remain. You will complete the code in c0vm-starter.c.

The following are suggested strategies to help you work effectively throughout this project.

#### **5.1 Incremental Implementation**

Implement a subset of the instruction set and test your C0VM implementation on code that only uses the subset. Generate some test cases using cc0 -b from simple C0 sources, or use some of the supplied examples that use limited instructions. You should recognize instructions that are valid but not in your subset and give a "*not yet implemented*" message and returning rather than aborting in the same way as for other errors. Test one stage thoroughly before moving on. After extending the machine, first make sure the old, simple examples still run correctly, a process called *regression testing*. The stages follow our discussion of the instruction set:

**Task 1** (10 pts) Initialize the following variables correctly in the execute function in the c0vm.c file: callStack, main\_fn, V, S, P, pc.

**Handin:** No handin is required for this task. It will be included in all of your subsequent handins.

**Task 2** (25 pts) [\[3.1](#page-3-0)[,3.2\]](#page-3-1) Add code to handle arithmetic instructions, plus bipush, swap, and return. (**Note:** The return instruction need only simulate returning from main for now.) C0 programs with only a main function returning an expression made of small constants can be used to test these capabilities, e.g.,

```
int main() {
  return 15 * ((1 \le 10) - 24) + 122;
}
```
**Handin:** When you complete this task and have tested thoroughly, you should hand in this version of the C0VM under the name c0vm-arithmetic.c. You may also hand in any bytecode (.bc0) files you used to test your code.

**Task 3** (10 pts) [\[3.3,](#page-4-0)[3.4\]](#page-4-1) Add code to deal with local variables and constants. C0 source files containing straight-line code using variables and large constants can be used to test these capabilities, e.g.,:

```
int main() {
  int x = 15122;
  int y = x * x;
  return y;
}
```
**Handin:** When you complete this task and have tested thoroughly, you should hand in this version of the C0VM under the name c0vm-locals.c. You may also hand in any bytecode (.bc0) files you used to test your code.

**Task 4** (25 pts) [\[3.5\]](#page-5-0) Add code to handle goto and conditionals (e.g., if\_icmpge). Now you should be able to execute loops, as in

```
int main () {
  int i; int sum = 0;
  for (i = 15; i \le 122; i++)sum + = i;
 return sum;
}
```
**Handin:** When you complete this task and have tested thoroughly, you should hand in this version of the C0VM under the name c0vm-control.c. You may also hand in any bytecode (.bc0) files you used to test your code.

**Task 5** (20 pts) [\[3.6](#page-5-1)[,3.7\]](#page-6-1) Add function calls (invokestatic, invokenative). This requires managing a call stack in some form. You will need to revisit return. Now your main function can call auxiliary functions, such as the ubiquitous recursive factorial function, and library functions that print output:

```
int factorial(int n) {
  if (n == 0) return 1;
  else return n * factorial(n-1);
}
int main () {
  printint(factorial(15));
  println(" is the factorial of 15");
  return 0;
}
```
**Handin:** When you complete this task and have tested thoroughly, you should hand in this version of the COVM under the name c0vm-functions.c. You may also hand in any bytecode (.bc0) files you used to test your code.

**Task 6** (10 pts) [\[3.8\]](#page-7-0) Add the C0 heap, where arrays and structs are allocated. After this, you should be able to run any C0 code, except code that uses unsupported libraries such as -l img.

**Handin:** When you complete this task and have tested thoroughly, you should hand in this version of the C0VM under the name c0vm-memory.c. You may also hand in any bytecode (.bc0) files you used to test your code.

### **5.2 Assertions**

Ideally, we would establish invariants of the bytecode that we read from a file to make sure no runtime memory or type error occurs. In the JVM this is referred to as *bytecode verification*. Unfortunately, the current bytecode format does not provide enough information to do this. Even if it did, it would be a major project in itself. So you have to fall back on dynamic checks. These checks come in two categories:

- 1. The usual checks on the runtime structure of your code, verifying that pointers are not null, etc.
- 2. Checks that the bytecode you have read in behaves properly.

Some of the checks in the second category are mandated:

- 1. We do not derefence the C0 null pointer, or perform pointer arithmetic on it.
- 2. We do not access memory outside the bound of a C0 array.
- 3. Integer division does not overflow.

The error messages for these should make clear that this is a runtime error in the code you are executing, and not an error in your machine.

The second category of checks should in principle be redundant. For example, the cc0 compiler should never produce a bytecode file that jumps to an unknown address, that is, the current pc plus the offset of a jump is not a valid address in the current code array. Nevertheless, bytecode written by hand or a bug in the cc0 compiler could lead to such code. Since C does not guarantee detection of such incorrect jumps or accesses, your code should do that using appropriate assert statements, or ASSERT, REQUIRES, and ENSURES. Then, if the bytecode itself or your virtual machine implementation has a bug, it will be discovered as soon as unexpected incorrect behavior occurs. The macro annotations are recommended so that there no undue overhead for correct code when your machine has been debugged.

#### **5.3 The Proliferation of Types**

One common issue in writing virtual machines and similar (almost) self-referential code is the proliferation of different types at different levels, sometimes with the same name. It will be important for you to understand the various level of types involved, whether they are signed or unsigned, and what they refer to. In addition you will have to cast between types for various operations.

The following table might help. The C type is only recommended, not required.

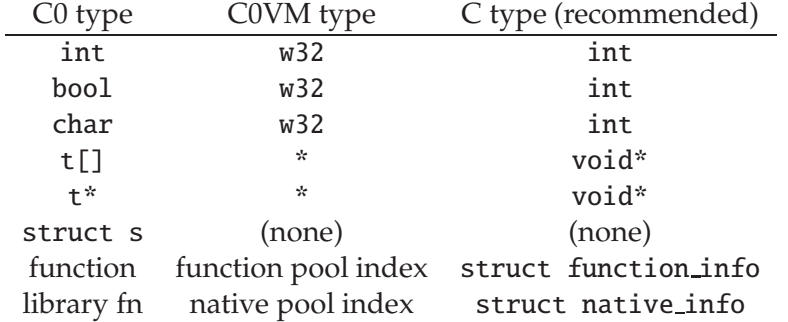

Sometimes you will have to cast the C type that represent the C0VM types to a form where they are appropriate for the operation to be performed on them. An example of this are the arithmetic operations, which are reliably performed on unsigned ints so we have to cast to and from these types.

## **5.4 Manage Your Time Well**

Remember that this homework is worth **100 points**. You should plan on working on this for an hour or two every day (except Thanksgiving), so you can ask for help early on if you need it. **Don't wait until the last few days!** Post general questions on the bulletin board (e.g., questions about the C0VM specification, wording of tasks, requirements for handin, etc.). Office hours will not be held over the holiday break.

**Project Review Class:** There will be an overview of the project requirements and supplied code on Tuesday, November 23 during the regular lecture time in GHC 4401.

# **A C0VM Instruction Reference**

```
S = operand stack
V = local variable array, V[0..num_vars)
Instruction operands:
\langle i \rangle = local variable index (unsigned)
 = byte (signed)
<s> = element size in bytes (unsigned)
\langle f \rangle = field offset in struct in bytes (unsigned)
<<c> = <c1, c2> = pool index = (c1<<8|c2) (unsigned)
```

```
\langle 0 \rangle = \langle 01, 02 \rangle = pc offset = (01 \langle 8 | 02) (signed)
```

```
Stack operands:
a : * = address ("reference")
x, i, n : w32 = 32 bit word representing an int or char ("primitive")
v = arbitrary value (v:* or v:w32)
```
Stack operations

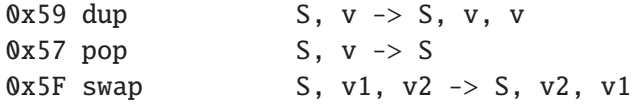

Arithmetic

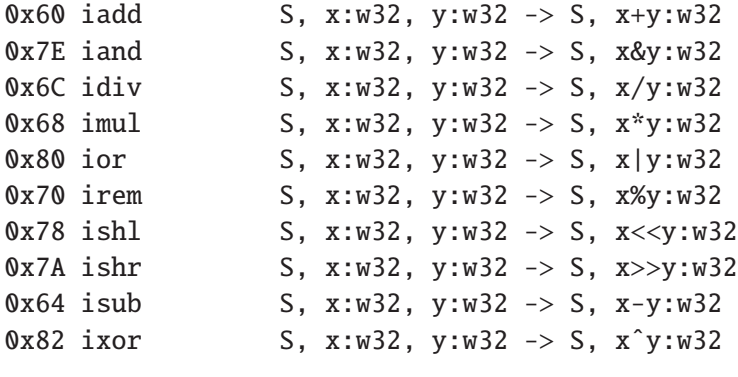

Local Variables

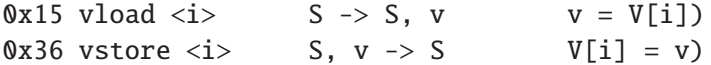

Constants

```
0x01 aconst_null S \rightarrow S, null:*
0x10 bipush  > S - S, x:w32 (x = (w32)b, signed)
0x13 ildc <c1,c2> S -> S, x:w32 (x = int_pool[(c1<<8)|c2])
0x14 aldc <c1,c2> S -> S, a:* (a = 8 \text{string\_pool}[(c1 <8) | c2])Control Flow
0x00 nop S \rightarrow S0x9F if_icmpeq <o1,o2> S, x:w32, y:w32 -> S (pc = pc+(o1<<8|o2) if x = y)
0xA0 if_icmpne <o1,o2> S, x:w32, y:w32 -> S (pc = pc+(o1<<8|o2) if x != y)
0xA1 if_icmplt <o1,o2> S, x:w32, y:w32 -> S (pc = pc+(o1<<8|o2) if x < y)
0xA2 if_icmpge <o1,o2> S, x:w32, y:w32 -> S (pc = pc+(o1<<8|o2) if x > = y)
0xA3 if_icmpgt <o1,o2> S, x:w32, y:w32 -> S (pc = pc+(o1<<8|o2) if x > y)
0xA4 if_icmple <o1,o2> S, x:w32, y:w32 -> S (pc = pc+(o1<<8|o2) if x \le y)
0xA5 if_acmpeq <o1,o2> S, a1:*, a2:* -> S (pc = pc+(o1<<8|o2) if a1 == a2)
0xA6 if_acmpne <o1,o2> S, a1:*, a2:* -> S (pc = pc+(o1<<8|o2) if a1 != a2)
0xA7 goto <o1,o2> S -> S (pc = pc + (01\langle 8|02))
Functions
0xB8 invokestatic \langle c1, c2 \rangle S, v1, v2, ..., vn \Rightarrow S, v
                           (function\_pool[c1<<8|c2] \Rightarrow g, g(v1,...,vn) = v)0xB0 return ., v \rightarrow . (return v to caller)
0xB7 invokenative \langle c1, c2 \rangle S, v1, v2, ..., vn \Rightarrow S, v
                           (native\_pool[c1<<8|c2] \Rightarrow g, g(v1,...,vn) = v)Memory
0xBB new \langle s \rangle S -> S, a:* (*a is now allocated, size \langle s \rangle)
0xBC newarray \langle s \rangle S, n:w32 -> S, a:* (a[0..n) now allocated)
0xBE arraylength S, a:* \rightarrow S, n:w32 (n = \length(a))
0x62 aaddf \langle f \rangle S, a:* -> S, (a+f):* (a != NULL; f field offset)
0x63 aadds S, a:*, i:w32 -> S, (a+s^*i):*
                                             (a != NULL, 0 \le i \le \lceil \frac{\text{length}(a)}{a} \rceil0x2E mload S, a:* -> S, v (v = *a, a != NULL)0x4F mstore S, a:*, v \rightarrow S (*a = v, a != NULL)
0x34 cmload S, a:* \rightarrow S, x:w32 (x = (w32)(*a), a != NULL, load 1 byte)
0x55 cmstore S, a:*, x:w32 -> S (*a = x & 0x7f, a != NULL, store 1 byte)
```